#### *DISEÑO DE TAREAS COMPETENCIALES POR ESPECIALIDADES EN SECUNDARIA MÓDULO 2*

# **ACTIVIDAD 2.2. DESCRIPCIÓN Y FASES DE UNA TAREA**

Puedes imaginar tareas competenciales de diversas formas: eligiendo una tarea que tenga una aplicación real, utilizando las que ya haces en tus clases, analizando un criterio de evaluación de tu materia, pensando en un producto final, etc.

Describe una tarea que desarrolle competencias clave y que cumpla las siguientes condiciones:

- 1. Que sea una situación-problema a resolver
- 2. Que suponga un conflicto cognitivo (enigmas, retos, preguntas, desafíos, etc.)
- 3. Que tenga una aplicación lo más real posible

Divide o secuencia la tarea en varias fases. Prueba a plantear una primera fase con una introducción a la tarea que despierte su atención, que emocione o apasione, donde se pueda usar la provocación, el asombro, el humor o el suspense. Intenta implementar metodologías activas en algunas fases.

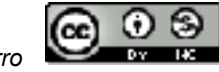

#### *DISEÑO DE TAREAS COMPETENCIALES POR ESPECIALIDADES EN SECUNDARIA MÓDULO 2*

#### **NOMBRE DE LA TAREA: Pasquín MATERIA: Seografía e Historia Antichetica e Antichetica e MATERIA: Geografía e Historia CURSO: 4º ESO**

### **DESCRIPCIÓN DE LA TAREA:**

Al alumno se le plantea la siguiente situación: Ante la entrega de la cúpula de San Antonio de la Florida en Madrid, la Iglesia propone al Gobierno de Godoy desterrar a Goya, por el tratamiento de la temática religiosa en esta obra, ya que ha supuesto un escándalo humanizando al Santo y presentándolo sin signos de divinidad.

Godoy consciente de que Goya ademas de ser el Pintor Real, es un genio puesto que ha sido capaz de modificar el estilo pictórico antiguo y decimonónico y se ha convertido en un narrador histórico de la España que le toca vivir, decide publicar un pasquín que dirige al pueblo de Madrid con las principales obras y razones por las que Goya debería permanecer en el país, con la idea que la presión del pueblo haga cambiar de opinión al Clero.

El título del pasquín es GOYA SE QUEDA.El formato ha de ser físico implementando con la creatividad de cada grupo, no ha ser obligatoriamente un díptico o tríptico.

Además el alumnado es considerado " viajero del tiempo" puesto que conoce su influencia posterior en las vanguardias y en los -itsmos y podrá hacer uso de estos conocimientos en su diseño y producto final.Por lo tanto no hablarán por boca de Godoy sino por un asesor "X" de su gabinete.

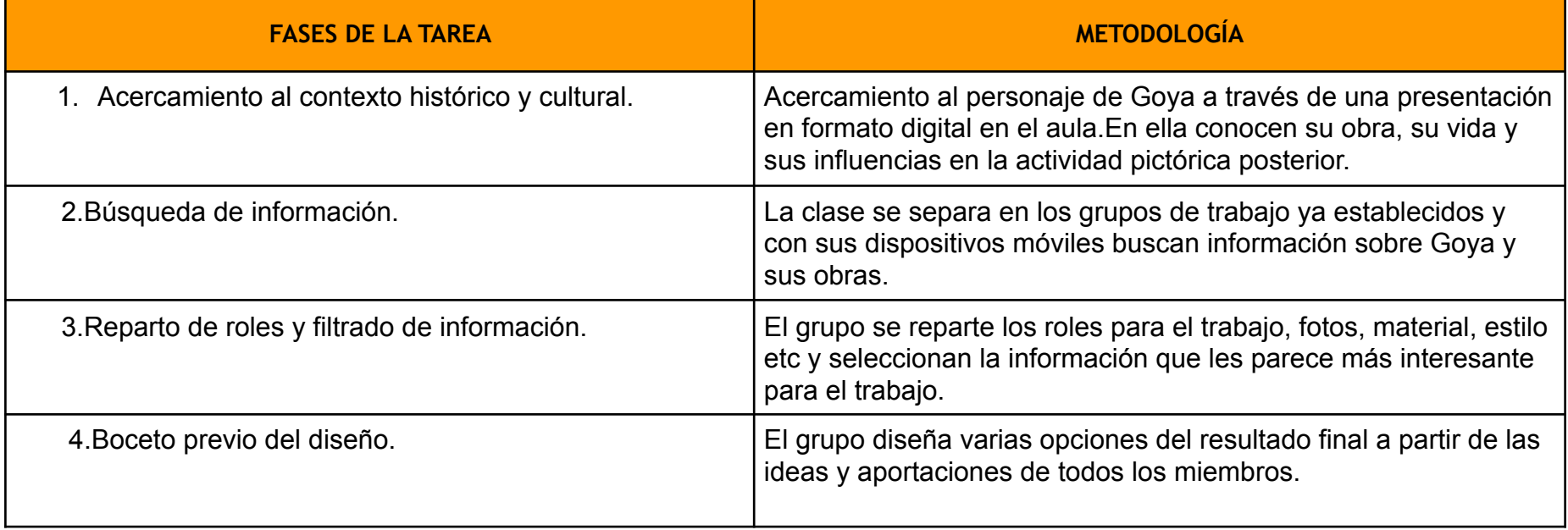

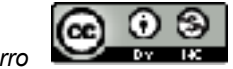

## *DISEÑO DE TAREAS COMPETENCIALES POR ESPECIALIDADES EN SECUNDARIA MÓDULO 2*

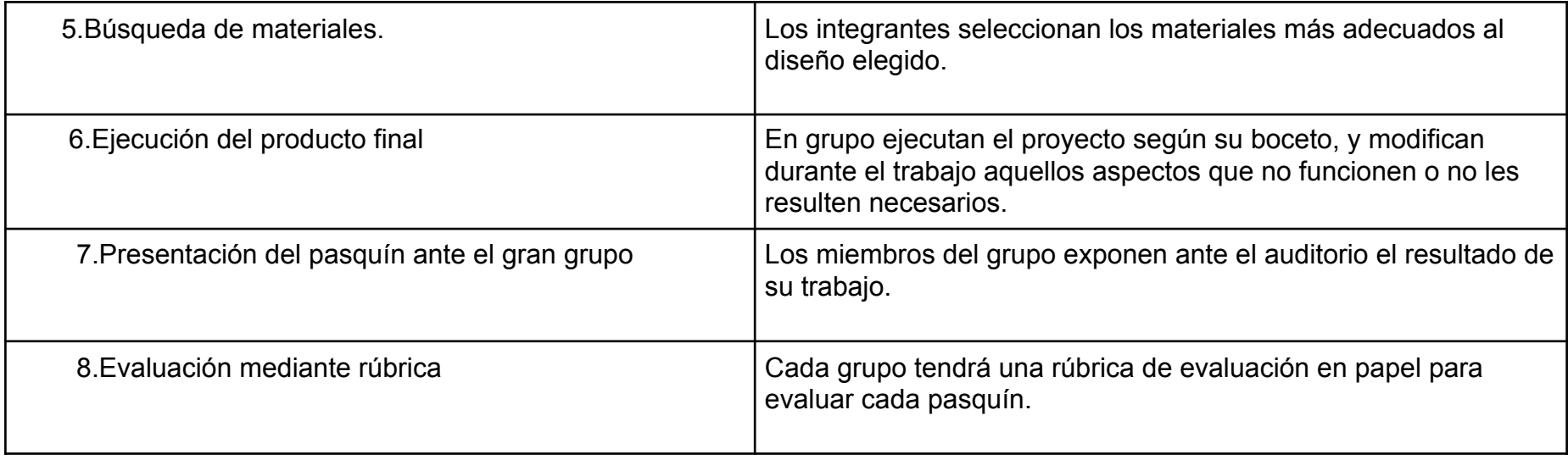